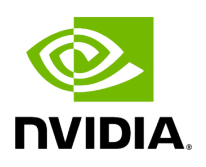

## **Program Listing for File inference\_processor.hpp**

## [Return to documentation for file](https://docs.nvidia.com/file_include_holoscan_operators_inference_processor_inference_processor.hpp.html#file-include-holoscan-operators-inference-processor-inference-processor-hpp) (

include/holoscan/operators/inference\_processor/inference\_processor.hpp )

/\* \* SPDX-FileCopyrightText: Copyright (c) 2022-2024 NVIDIA CORPORATION & AFFILIATES. All rights reserved. \* SPDX-License-Identifier: Apache-2.0 \* \* Licensed under the Apache License, Version 2.0 (the "License"); \* you may not use this file except in compliance with the License. \* You may obtain a copy of the License at \* \* http://www.apache.org/licenses/LICENSE-2.0 \* \* Unless required by applicable law or agreed to in writing, software \* distributed under the License is distributed on an "AS IS" BASIS, \* WITHOUT WARRANTIES OR CONDITIONS OF ANY KIND, either express or implied. \* See the License for the specific language governing permissions and \* limitations under the License. \*/ #ifndef HOLOSCAN\_OPERATORS\_INFERENCE\_PROCESSOR\_INFERENCE\_PROCESSOR\_HPP #define

HOLOSCAN\_OPERATORS\_INFERENCE\_PROCESSOR\_INFERENCE\_PROCESSOR\_HPP #include <map> #include <memory> #include <string> #include <vector> #include "holoscan/core/io\_context.hpp" #include "holoscan/core/io\_spec.hpp" #include "holoscan/core/operator.hpp" #include "holoscan/core/operator\_spec.hpp" #include "holoscan/utils/cuda\_stream\_handler.hpp" #include "holoinfer.hpp" #include "holoinfer\_buffer.hpp" #include "holoinfer\_utils.hpp" namespace HoloInfer = holoscan::inference; namespace holoscan::ops { class InferenceProcessorOp : public holoscan::Operator { public:

HOLOSCAN\_OPERATOR\_FORWARD\_ARGS(InferenceProcessorOp) InferenceProcessorOp() = default; void setup(OperatorSpec& spec) override; void initialize() override; void start() override; void compute(InputContext& op\_input, OutputContext& op\_output, ExecutionContext& context) override; struct DataMap { DataMap() = default; explicit operator bool() const noexcept { return !mappings\_.empty(); } void insert(const std::string& key, const std::string& value) { mappings\_[key] = value; } std::map<std::string, std::string> get\_map() const { return mappings\_; } std::map<std::string, std::string> mappings\_; }; struct DataVecMap { DataVecMap() = default; explicit operator bool() const noexcept { return !mappings\_.empty(); } void insert(const std::string& key, const std::vector<std::string>& value) { for (const auto& val : value) mappings\_[key].push\_back(val); } std::map<std::string, std::vector<std::string>> get\_map() const { return mappings\_; } std::map<std::string, std::vector<std::string>>

mappings\_; }; private: Parameter<DataVecMap> process\_operations\_; Parameter<DataVecMap> processed\_map\_; Parameter<std::string> config\_path\_; Parameter<std::vector<std::string>> in\_tensor\_names\_; Parameter<std::vector<std::string>> out\_tensor\_names\_; Parameter<std::shared\_ptr<Allocator>> allocator\_; Parameter<bool> input\_on\_cuda\_; Parameter<bool> output\_on\_cuda\_; Parameter<bool> transmit\_on\_cuda\_; Parameter<std::vector<IOSpec\*>> receivers\_; Parameter<std::vector<IOSpec\*>> transmitter\_; void conditional\_disable\_output\_port(const std::string& name); *// Internal state* std::unique\_ptr<HoloInfer::ProcessorContext> holoscan\_postprocess\_context\_; HoloInfer::DataMap data\_per\_tensor\_; std::map<std::string, std::vector<int>> dims\_per\_tensor\_; const std::string module\_{"Inference Processor Operator"}; CudaStreamHandler cuda\_stream\_handler\_; }; } *// namespace holoscan::ops* #endif/\* HOLOSCAN\_OPERATORS\_INFERENCE\_PROCESSOR\_INFERENCE\_PROCESSOR\_HPP \*/

© Copyright 2022-2024, NVIDIA.. PDF Generated on 06/06/2024